**End-to-end Botnet Monitoring… Botconf 2019**

**Kevin O'Reilly & Keith Jarvis** Counter Threat Unit (CTU) Research Team

# Soluti Services. iologies. persecuri

# **…With Automated Config Extraction and Emulated Network Participation**

Solutic Services. ologies. perse

# **Agenda**

**What will we be discussing today?**

- **Two distinct angles:**
	- **Sandbox**
	- **Emulator**

More than the sum of their parts?

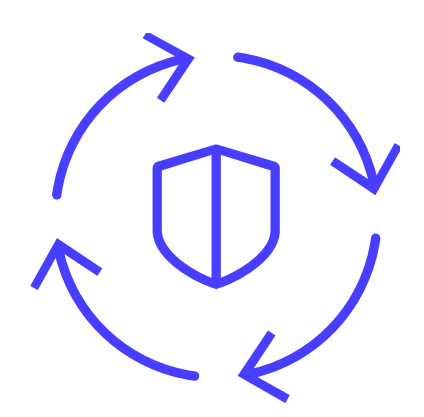

# **Emulator – Sandbox Synergy**

• Emulator inputs:

- C2 domains/IP addresses
	- RSA public keys
	- Priority Intelligence Version numbers
		- $\bullet$ • …

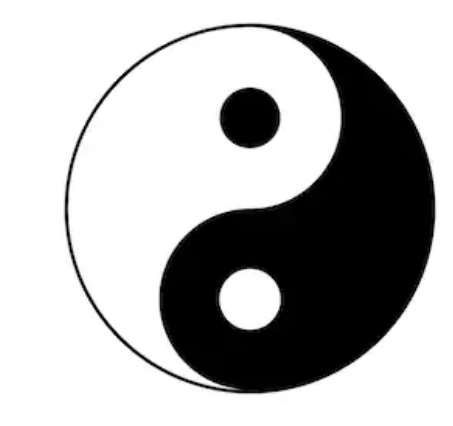

- Sandbox inputs:
	- Fresh samples! (SIR's)

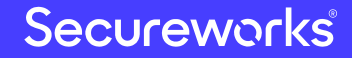

# **Bots in the Sandbox**

# $^{\circledR}$ Solutions Technologies. Services. Newcrea Cybersecurity

# **Sandbox**

**Essential Capabilities**

• Automated Unpacking

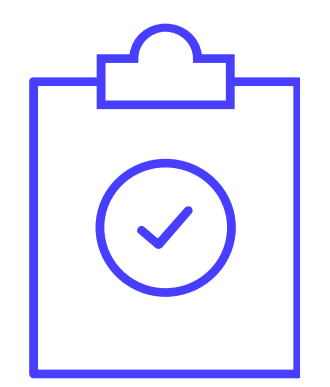

• Configuration Decoding/Parsing

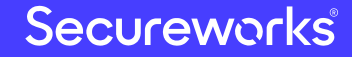

#### Secureworks

# **CAPE Sandbox**

"**C**onfig **A**nd **P**ayload **E**xtraction"

- Open Source Project began 2015
- Derived from spender-sandbox
	- Itself derived from Cuckoo Sandbox (v1.3) in 2014
- Overlap with Cuckoo today minimal
- Specific Intelligence • https://github.com/kevoreilly/CAPE
- Community version: https://capesandbox.com

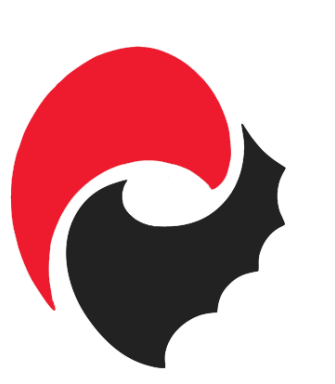

# **Parallels With Manual Approach**

- Dynamic analysis
	- Victim machine/malware lab
	- API monitor
	- Debugger
	- Dumper
	- ort reconsti • Import reconstructor
- Static analysis
	- scombler fo • Disassembler for unpacked payload
	- YARA for detection
	- Decoder or parser for configuration

#### Secureworks®

# **The Sharpest Tool in the Sandbox?**

### **The Debugger**

- Powerful tool allowing instruction-level control
- Processor (hardware) breakpoints
	- 4 breakpoints on read/write/execute
	- Single-step mode
		- Instruction traces
- **Trigger Actions:** 
	- Manipulate register/flag values
	- Dump payload or configuration
	- Set/clear further breakpoints
- Set initial breakpoints via Yara signatures or API hooks

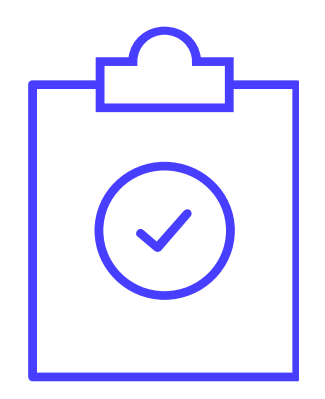

#### Secureworks

# **Debugger-in-a-DLL**

- In-process debugger
	- Within monitor DLL
- Processor (hardware) breakpoints
	- Debug registers Dr0 Dr7
	- 4 breakpoints (per-thread)
	- PRIORITY INTERNATIONAL • EXCEPTION\_SINGLE\_STEP
- RtlDispatchException hook
- $C$ enteut • SetThreadContext API
	- NtGet/SetContextThread hook protection

#### Secureworks®

# **Debugger demo**

**QakBot Instruction Trace & Anti-VM Bypass**

# **Family Packages**

- $\sum_{i=1}^{n}$ • A whole package devoted to one malware family
	- Handle specific behaviours
- Have to have seen family before
- Future versions of family may break package

# **Behavioural Packages**

- Capture payloads for a given behaviour:
	- Injection into other processes
	- Intelligence Requirements • Extraction of code
	- Decompression of code
- Priority Intelligence • Not dependent on signatures or having seen malware before
- Captured payloads can then be detected by Yara signatures
- $\mathbf{R}$ • If the extracted/injected payloads contain configuration data:
	- Yara signature triggers configuration parser

#### Secureworks

# **'Compression' Package**

- Simplest package
- Captures PE payload decompressed by RtlDecompressBuffer function:

HOOKDEF(NTSTATUS, WINAPI, RtlDecompressBuffer, CompressionFormat, UncompressedBuffer, UncompressedBufferSize, CompressedBuffer, CompressedBufferSize, FinalUncompressedSize) {

```
NTSTATUS ret = Old RtlDecompressBuffer(CompressionFormat, UncompressedBuffer, UncompressedBufferSize,
```
CompressedBuffer, CompressedBufferSize, FinalUncompressedSize);

```
if (NT SUCCESS(ret)) {
```

```
 DoOutputDebugString("RtlDecompressBuffer hook: scanning region 0x%x size 0x%x for PE image(s).\n", UncompressedBuffer, 
  *FinalUncompressedSize);
```

```
DumpPEsInRange(UncompressedBuffer, *FinalUncompressedSize);
```

```
 }
```
return ret;

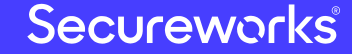

}

# **'Injection' Package**

- Captures payloads injected into other processes
- Intelligence Requirements • Uses API hooks
	- Track newly created processes and threads
	- Injected directly
		- Priority Intelligence • WriteProcessMemory, NtWriteVirtualMemory, etc
	- Process hollowing
		- NtMapViewOfSection
	- Transacted hollowing
- Dumps prior to execution
	- **1** • NtResumeProcess/NtResumeThread

# **'Extraction' Package**

- Captures payloads 'extracted' inside processes
- $B_{\text{S}}$  $\overline{\phantom{a}}$ • Tracks executable memory regions
	- Newly allocated
	- New executable permissions
- Uses debugger breakpoints
	- Write breakpoints
		- Capture payloads just after they have been written
	- ion hrool • Execution breakpoints
		- Capture payloads before they are executed

#### Secureworks

### **Emotet**

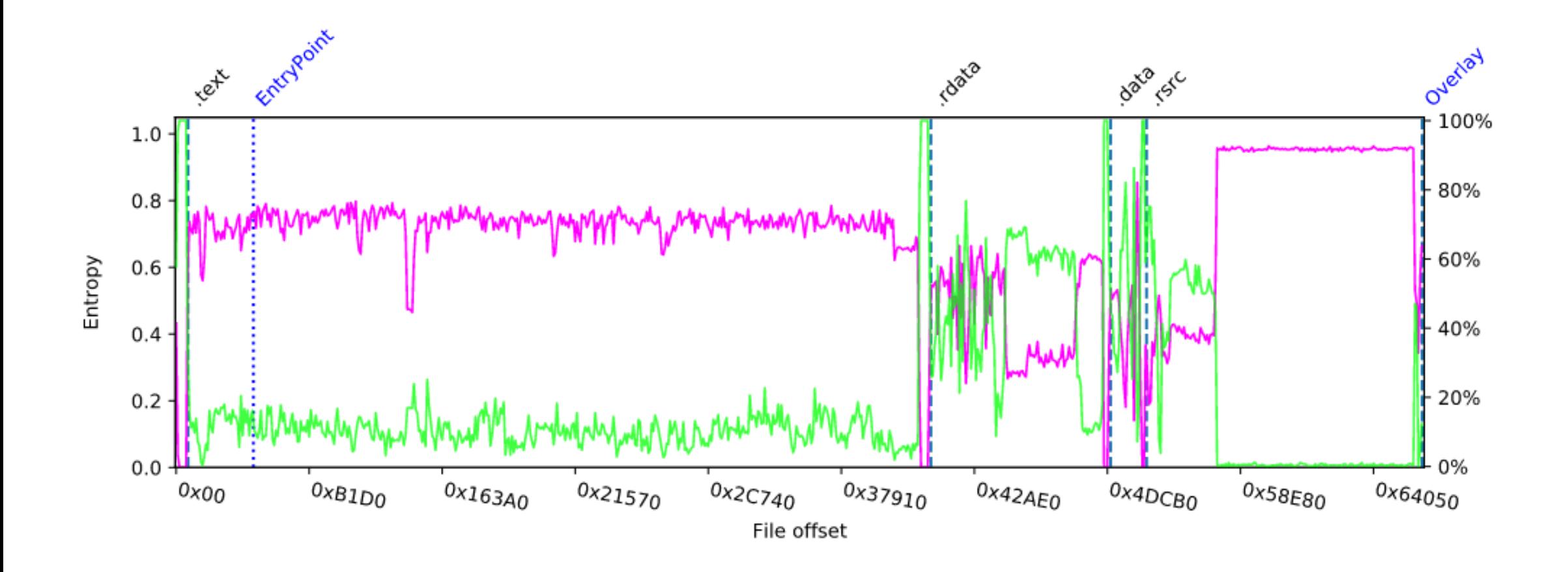

#### Secureworks®

## **Emotet Automated Unpacking**

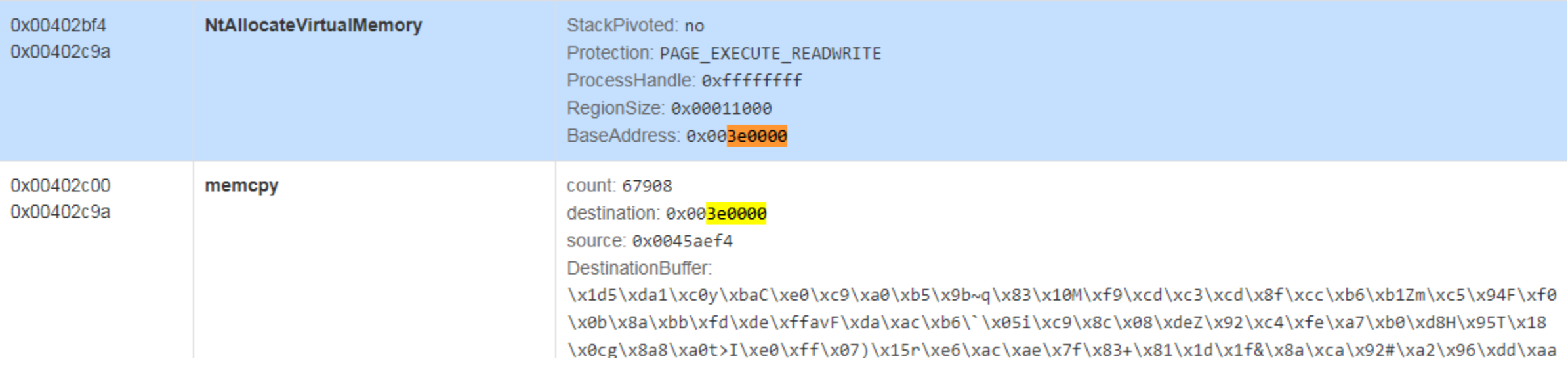

AllocationHandler: Adding allocation to tracked region list: 0x003E0000, size: 0x11000.<br>. ActivateBreakpoints: TrackedRegion->AllocationBase: 0x003E0000, TrackedRegion->RegionSize: 0x11000, thread 2664 SetDebugRegister: Setting breakpoint 0 hThread=0xdc, Size=0x2, Address=0x003E0000 and Type=0x1. SetThreadBreakpoint: Set bp 0 thread id 2664 type 1 at address 0x003E0000, size 2 with Callback 0x74af7510. ActivateBreakpoints: Set write breakpoint on empty protect address: 0x003E0000

### **Emotet Automated Unpacking**

BaseAddressWriteCallback: byte written to 0x3e0000: 0x1d. BaseAddressWriteCallback: Exec bp set on tracked region protect address. CAPEExceptionFilter: breakpoint hit by instruction at 0x75FE9B60 (thread 2664) BaseAddressWriteCallback: Breakpoint 0 at Address 0x003E0000. ContextSetDebugRegister: Setting breakpoint 2 within Context, Size=0x0, Address=0x003E0000 and Type=0x0.

s<br>CanForDisguisedPE: PE image located at: 0x3e053f Requirements DumpImageInCurrentProcess: Attempting to dump 'raw' PE image. ).<br>Pi CAPEExceptionFilter: breakpoint hit by instruction at 0x003E0000 (thread 2664) ShellcodeExecCallback: Breakpoint 2 at Address 0x003E0000 - about to scan region for a PE image (base 0x003E0000, size 0x11000). DumpPE: PE file in memory dumped successfully

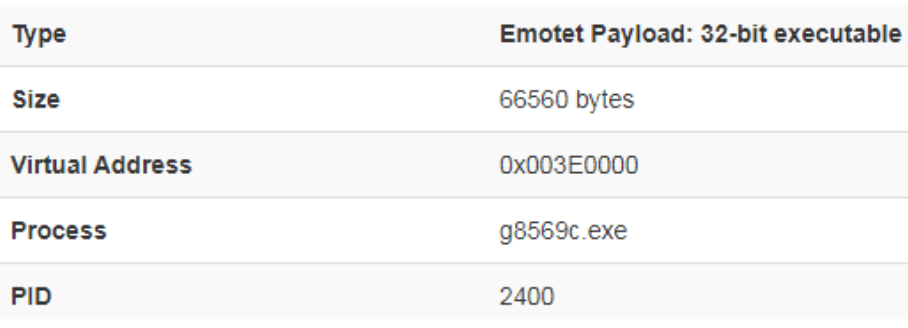

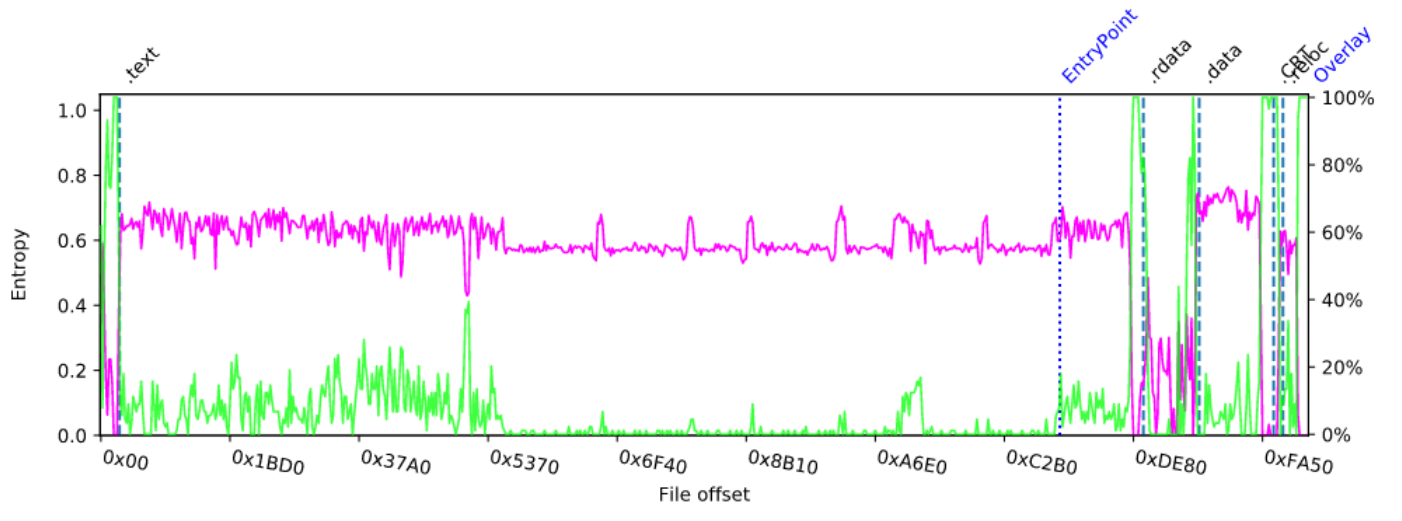

#### Secureworks

# **Emotet Config Extraction**

```
rule Emotet
{
                                                                                                                    Emotet Config
                                                                                                       Type
     meta:
                                                                                                       RSA public
                                                                                                                   -----BEGIN PUBLIC KEY-----
cape_type = "Emotet Payload"
                                                                                                       key
                                                                                                                    MHwwDQYJKoZIhvcNAQEBBQADawAwaAJhAOmlscqbf
     strings:
                                                                                                                    j5TIU+pn3zc0k06qCoahFXBBGnYMotHQc6OwfBKwHWn
         $snippet = {33 C0 21 05 ?? ?? ?? ?? ?? ?? ?? ?? ?? 39 05 ?? ?? ?? ?? 74 18 40 A3 <br/> fzNGgqXTe25QARf78CsQqqN/lmKdXo+GFwlDAQAB <---
     condition:
                                                                                                       address
                                                                                                                    73.167.135.180:80
         uint16(0) == 0x5A4D and ($snippet)72.29.55.174:80
}
                                                                                                                    63.246.252.234:80
                                                                                                                    104.236.137.72:8080
(PIR's)
refc2list = yara_scan(filebuf, '$snippet')
                                                                                                                    172.104.233.225:8080
                                                                                                                    213.189.36.51:8080
c2list va offset = int(refc2list['$snippet'])85.234.143.94:8080
c2 list va = struct.unpack('i', filebuf[c2list va offset+15:c2list va offset+19])[0]
                                                                                                                    200.123.101.90:80
c2_list_rva = c2_list_va - image_base
                                                                                                                    203.25.159.3:8080
                          r offset fr
                                                                                                                    134.209.214.126:8080
c2_list_offset = pe.get_offset_from_rva(c2_list_rva)<br>----
                                                                                                                    88.250.223.190:8080
while 1:
                                                                                                                   190.186.164.23:80
     ip = struct.unpack('<I', filebuf[c2_list_offset:c2_list_offset+4])[0]
                                                                                                                    82.196.15.205:8080
     c2_address = socket.inet_ntoa(struct.pack('!L', ip))
                                                                                                                   110.143.18.92:80
port = str(struct.unpack('H', filebuf[c2_list_offset+4:c2_list_offset+6])[0])<br>self.reporter.add_metadata('address', c2_address+':' + port)<br>c2_list_offset += 8
                                                                                                                    91.204.163.19:8090
                                                                                                                    14.160.93.230:80
    self.reporter.add metadata('address', c2 address+':' + port)
                                                                                                                    159.203.204.126:8080
    c2 list offset += 8200.58.83.179:80
```
#### Secureworks

### **QakBot**

- Extraction package extracts:
	- Main executable payload
	- DLL embedded in resources

```
rule QakBot
```

```
{
```

```
 meta:
```

```
cape_type = "QakBot Payload"
```
strings:

 \$anti\_vm = {8D 4D FC 51 E8 ?? ?? ?? ?? 83 C4 04 E8 ?? ?? ?? ?? 85 C0 7E 07 C7 45 F8 00 00 00 00 33 D2 74 02 EB FA 8B 45 F8 EB 08 33 C0 74 02 EB FA 33 C0 8B E5 5D C3}

```
S_n = \frac{1}{2}$decrypt_config = {8B 45 08 8B 88 24 04 00 00 51 8B 55 10 83 EA 14 52 8B 45 0C 83 C0 14 50 6A 14 8B 4D 0C 51 E8 6C 08 00
00}
```

```
 condition:
    uint16(0) == 0x5A4D and any of them
```
#### }

# **QakBot Config Extraction**

- Dedicated family package triggered
	- Breakpoints:
		- $\mathbf{I}$ • Anti-VM bypass
		- Dump 2 x config region

DumpSize =  $(SIZE_T)^*(DWORD^*)((BYTE^*)ExceptionInfo->ContextRecord->Esp+4*3);$ (PIR's) DumpAddress = (PVOID)\*(DWORD\*)((BYTE\*)ExceptionInfo->ContextRecord->Esp+4\*4);

0x4054af (05) e86c080000 CALL 0x871 Trace: CALL detected, grabbing size 0x2b and buffer 0x3bcff10 from stack. CAPEExceptionFilter: breakpoint hit by instruction at 0x004054AF

\iaDU<br><br>PE\2<br> CAPEExceptionFilter: breakpoint hit by instruction at 0x004054B4 0x4054b4 (03) 83c414 ADD ESP, 0x14 DumpMemory: CAPE output file successfully created: C:\iaDUZcSim\CAPE\2580 70260233749341 Added new CAPE file to list with path: C:\iaDUZcSim\CAPE\2580\_70260233749341954122019 Trace: dumped QakBot config from 0x3bcff10.

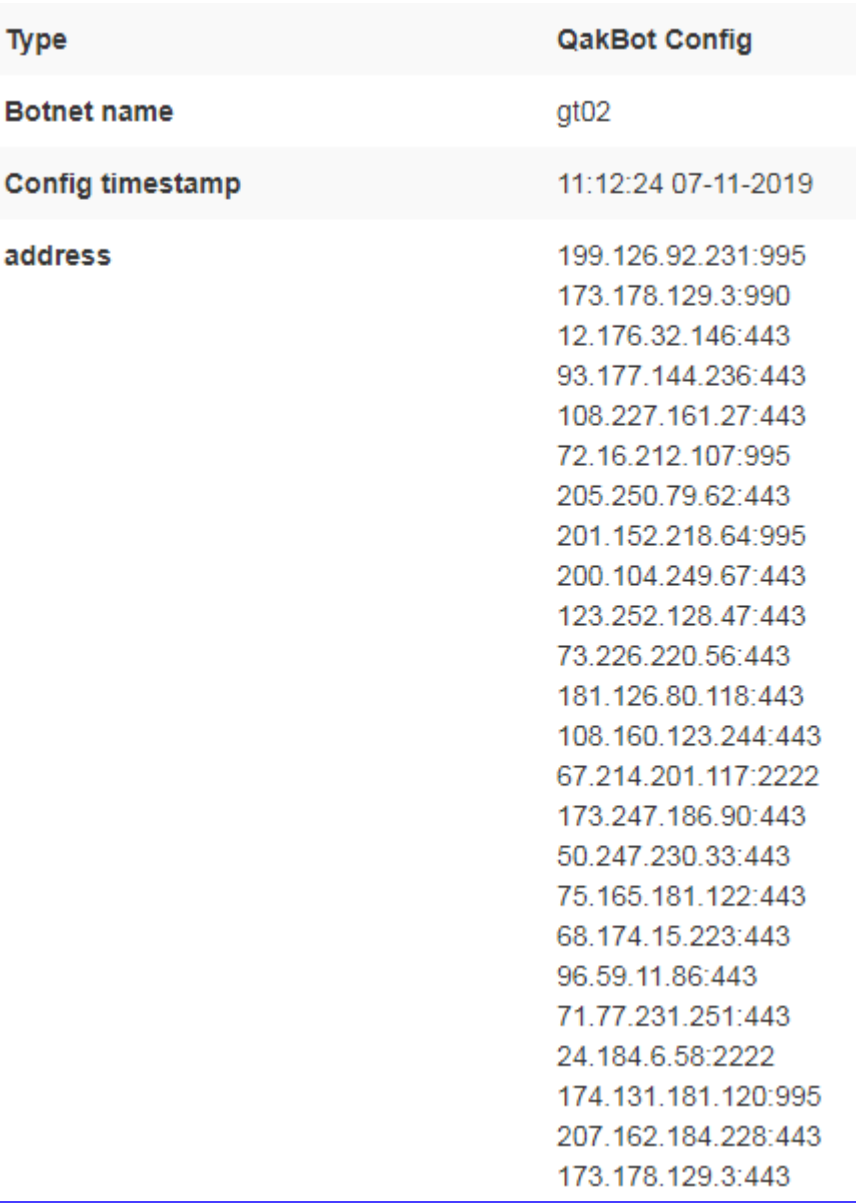

#### Secureworks

### **The Future…**

- CAPE v2 just released
	- Python 3
	- A huge thank you to Andriy Brukhovetskyy (@d00m3dr4v3n) FireEye
	- $\overline{I}$ • <https://github.com/kevoreilly/CAPEv2>
		- (KVM hardended anti-anti-vm: [https://github.com/doomedraven/Tools/blob/master/Virtualization/kvm-qemu.sh\)](https://github.com/doomedraven/Tools/blob/master/Virtualization/kvm-qemu.sh)
- Requirements • Behavioural packages combined
	- Enabled by default
	- Specific Intelligence • Reduce executions to maximum of 2
- Expanded Debugger options
	- Family-specific "package" all within YARA signature

### **Ursnif/ISFB**

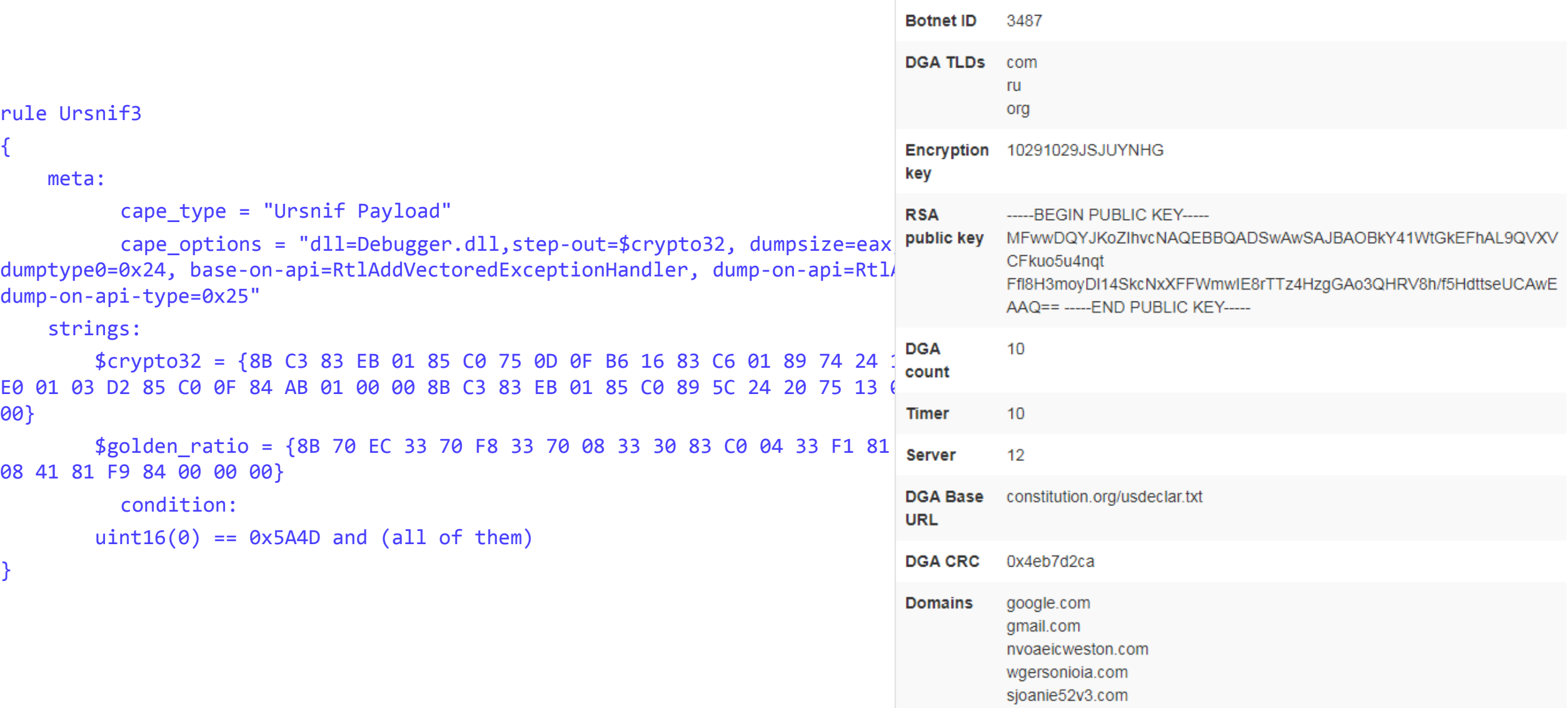

**Ursnif Config** 

Type

#### Secureworks®

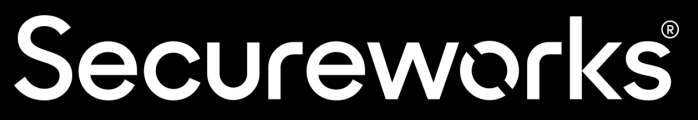

Cybersecurity Technologies. Services. Solutions.

# **Botnet Emulator Framework**

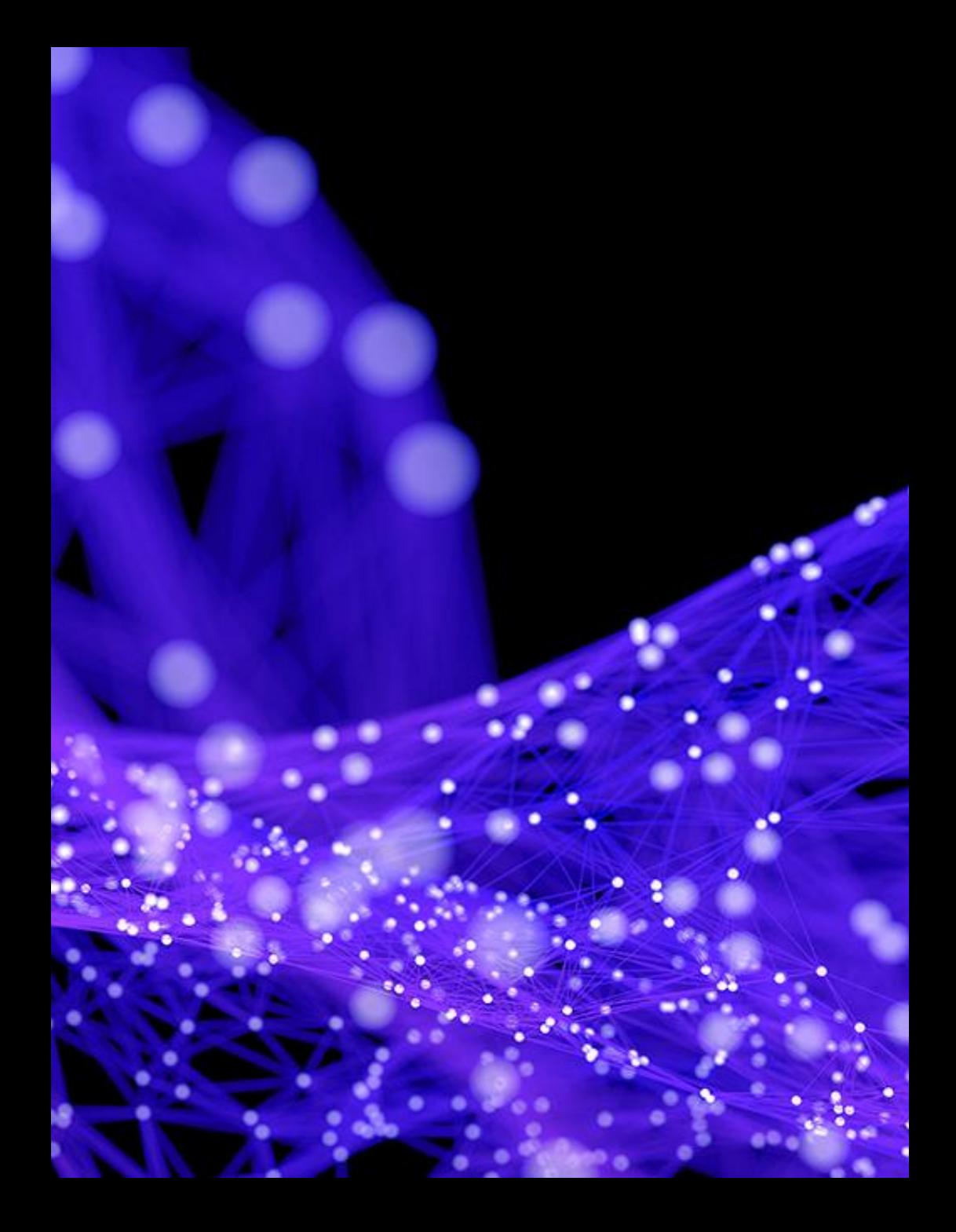

### **Why emulation?**

- Botnet participation allows retrieval of artefacts and context unavailable from samples
- Long-term tracking of targeting and operational details
- Vetting indicators with high-fidelity
- Synergy with config extraction for class of malware with features unavailable in ordinary sandbox detonation

### **Architecture**

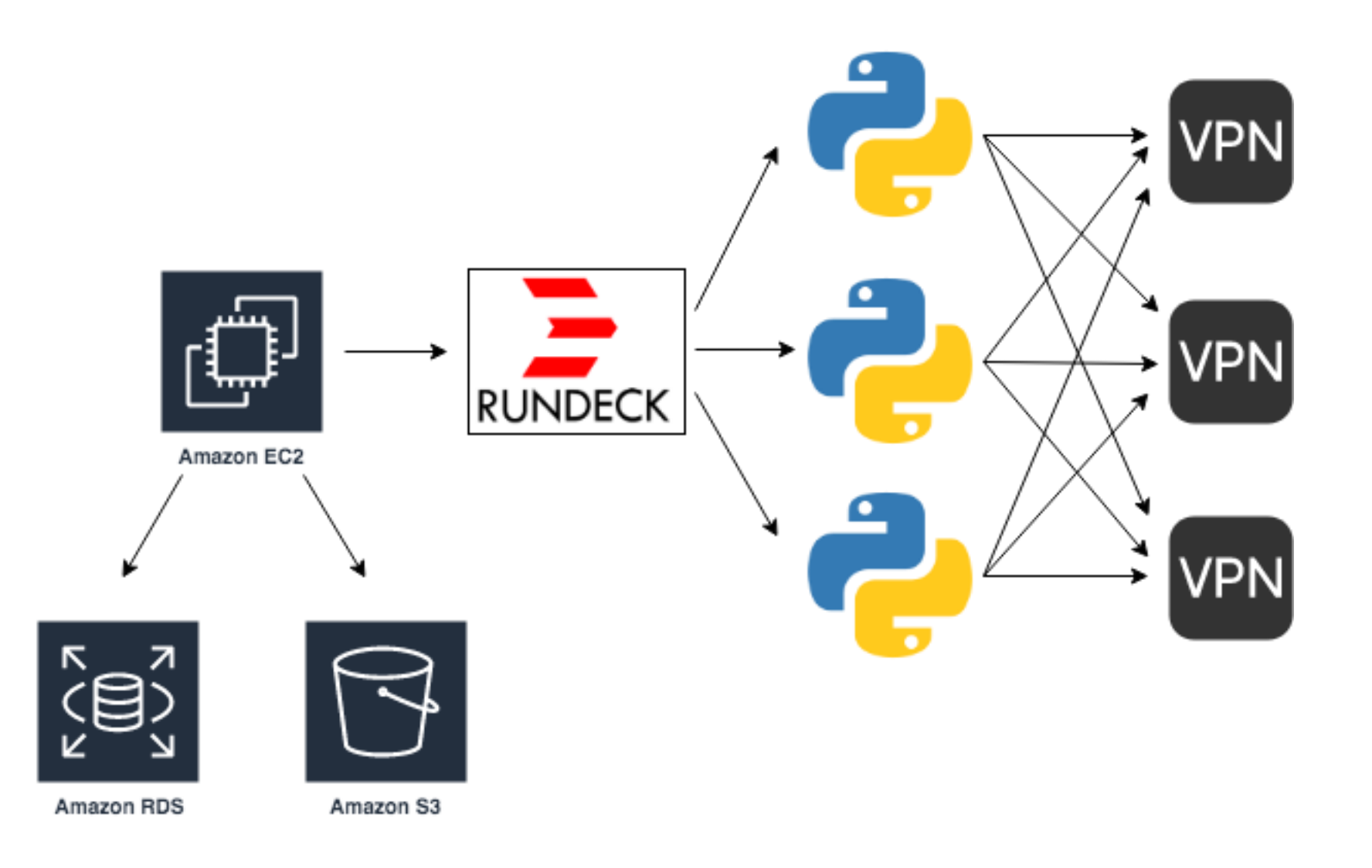

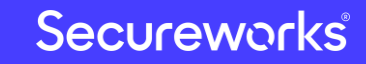

### **Data Retention**

- Less data than you think to store years of botnet interactions
- Save everything! verbose logging, HTTP sessions, etc.
- Database is under 100 GB
- Local EBS volume is 100 GB
- S3 storage is 230 GB

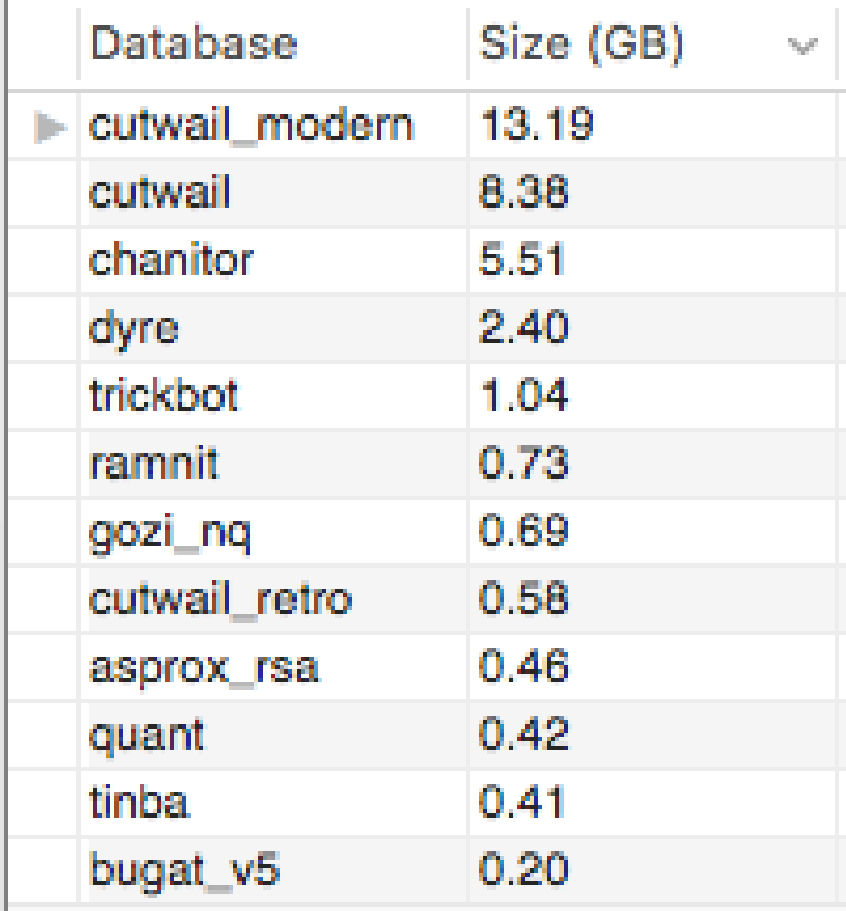

### **Cost**

- EC2: \$30/mo
- RDS: \$60/mo
- S3: \$5/mo
- EBS: \$10/mo
- VPS: \$30/mo
- VPN: \$20/mo

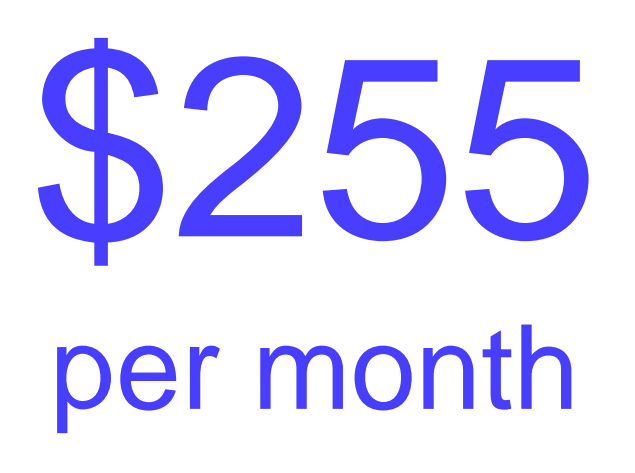

#### Secureworks®

### **OPSEC**

- Make traffic and behaviour near replica of actual bot
- Generate plausible but contrived metadata (e.g., computer and domain names)
- Withstand competent non-state investigation
- Non-attributable infrastructure unless subject to subpoena
- Log timestamps and egress IP addresses for future correlation

Securewa

### **Network Egress**

- Use a combination of Tor, VPS, and commercial VPNs
- Geographic diversity is great for empirically finding geofencing
- Simple round robin is largely suitable
- VPN microservice allows an emulator to request specific regions/countries and capabilities

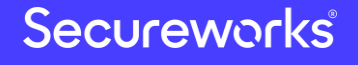

### **Working with Commercial Providers**

- Don't (intentionally) trash someone else's IP space
- VPNs WILL ban you (no refund)
- Beware the Internet do-gooder
- Few if any allow outbound TCP 25 (necessary for Cutwail)
- By product is good intel source of VPN exit nodes

### **Action on Data**

- "ChatOps" notifications to analysts
- Email distribution lists (thirdparties, LE, working groups)
- Intelligence platforms
- High fidelity blacklists

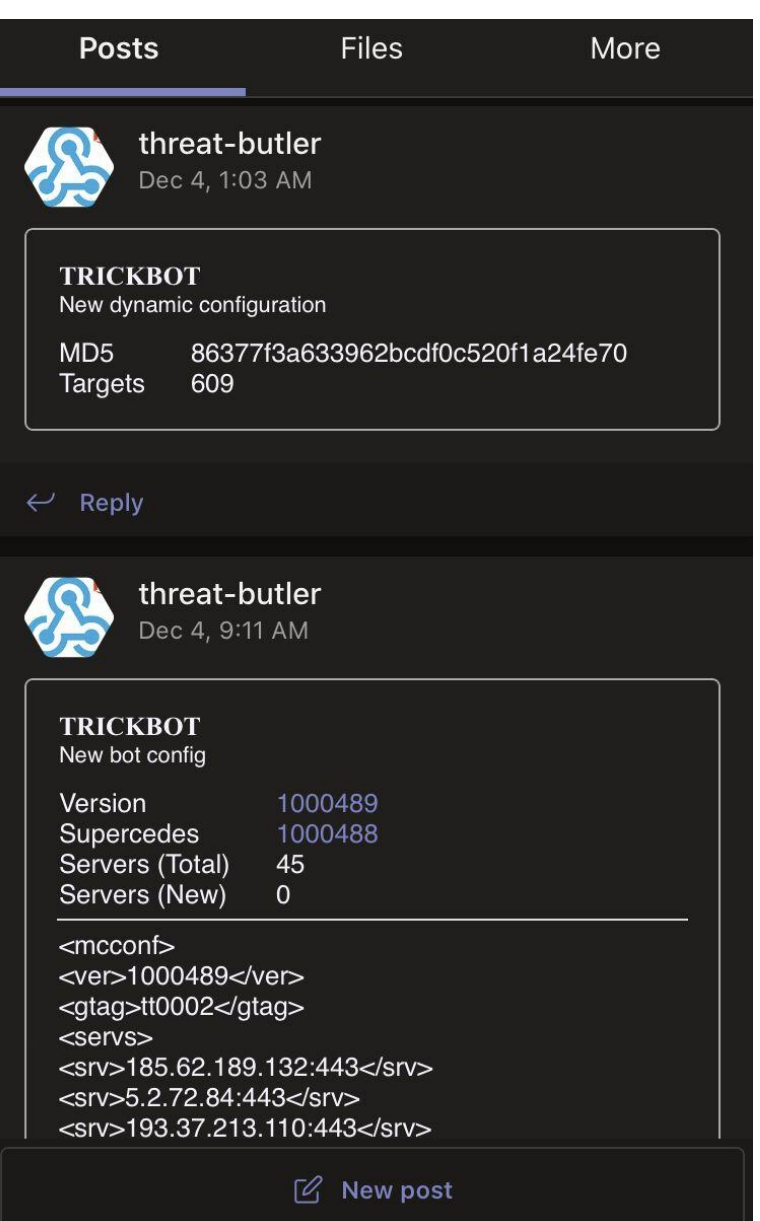

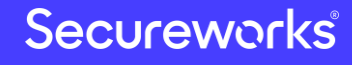

### **Pitfalls: SOCKS Proxy**

- OpenSSH SOCKS5 server is unstable during high throughput
- Use Dante, open source SOCKS5 server
- Protect with iptables and configuration-level filters and authentication

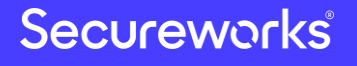

### **Pitfalls: Custom HTTP Library**

- Reasons to not use Requests
	- Protocol violations  $\Rightarrow$  Uncommon in malware
	- Absent SOCKS support  $\Rightarrow$  Added in 2016
	- Custom header ordering  $\Rightarrow$  Use OrderedDict()
	- Provide IP address for request  $\Rightarrow$  Patch Requests
	- Access to endpoint SSL certificate  $\Rightarrow$  Patch Requests

### **Pitfalls: Neglect DNS Data**

- Nature of system allows tracking of DNS resolutions over time
- Augment this data with passive DNS (Farsight)
- Useful for C2 with flaky DNS but stable hosting
- Need to be careful with C2 living in fast-flux systems

### **Pitfalls: Neglect SSL Certificates**

- Save unique certificates as they appear and associate with IP
- Flowsynth to generate PCAP from X.509, check coverage
- Augment other data sets like Censys, Shodan, or SONAR

### **Pitfalls: Dealing with Sinkholes**

- Regularly retrieve sinkhole list from abuse.ch SinkDB
- Detect common sinkhole-related HTTP features
- Avoiding sinkholes saves execution times and prevents poisoning other researchers' data
- BitSight won't track us down and try to sell us a report about our emulator being infected with dangerous malware

### **Pitfalls: Data Pruning**

- Always prune your list of C2 servers
- General formula: has the C2 accepted connections in two weeks? Given a valid response in past month?

### **PITFALLS: "SKIN DEEP" EMULATION**

- Register bot, interrogate C2, dispose of bot
- Instead, store registered bots and periodically reconnect them to create pool of long-lived "infections"
- Good way to get additional payloads to "mature" bots